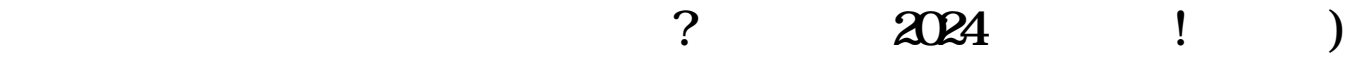

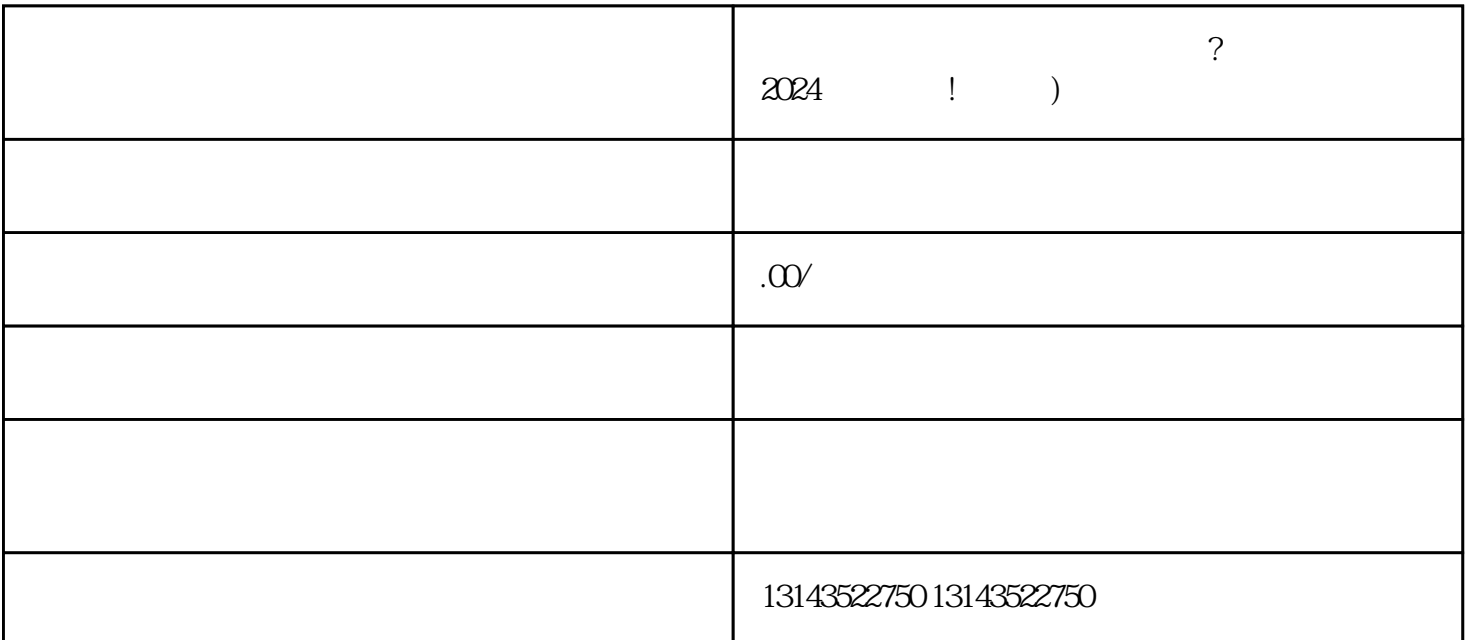

quanqiulingxian

 $V$ 

zhiming

**■ マンクス マンクス マンクス マンクス マンクス マンクス マン** マンクス マンクス マンクス マンクス マンクス マンクス マンクス こうしゃ マンクラン マンクス こうしゃ マンクス こうしゃ マンクス こうしゃ

 $V$ 

 $quanwei$ 

 $z$ himing $z$ himing